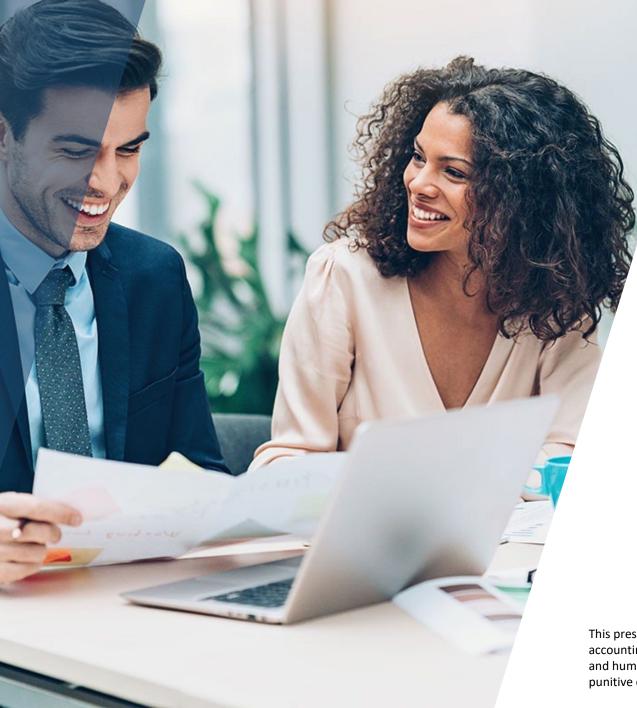

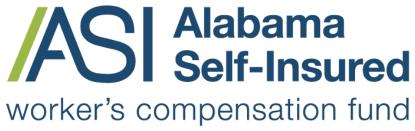

Sponsored by the Business Council of Alabama

# How to Make a Mailing Address Change ASI Policy Portal

#### **PRESENTED BY:**

The Alabama Self-Insured Worker's Compensation Fund

This presentation provides general information, and should not be construed as specific legal, HR, financial, insurance, tax or accounting advice. As with all matters of a legal or human resources nature, you should consult with your own legal counsel and human resources professionals. The FUND shall not be liable for any direct, indirect, special, consequential, incidental, punitive or exemplary damages in connection with the use by you or anyone of the information provided herein.

# Update Mailing Address

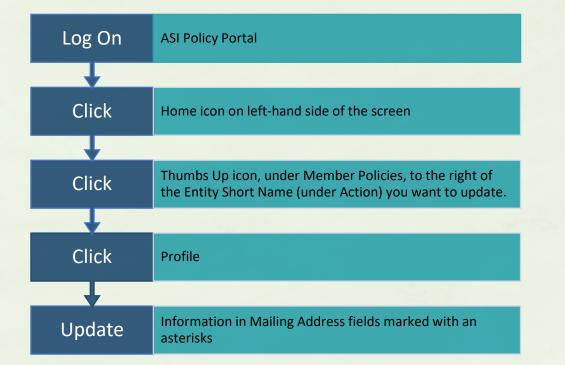

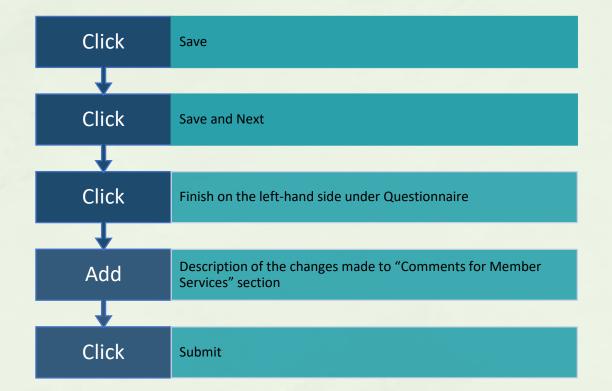

How to Make a Mailing Address Change

Worker's compensation fund

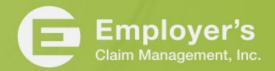

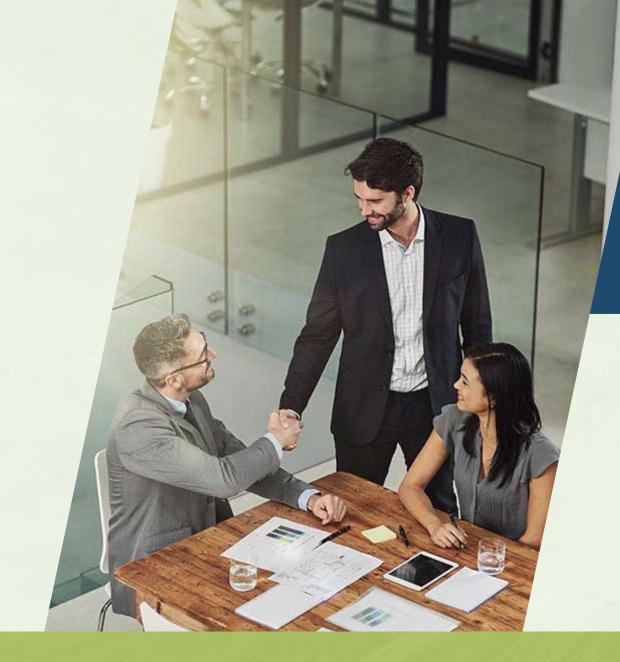

 Once you have submitted your change, you will be contacted by an underwriter.

### How to Make a Mailing Address Change

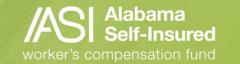

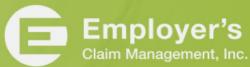

### Who We Are

### **The Fund**

- A committed team providing loss control, claim management and information services that help members develop and maintain successful programs.
- Focused on handling worksite safety and injury across the state.
- ✓ No other types of insurance, just workers' compensation in Alabama.
- ✓ We know the employees, employers, and the medical and legal community.

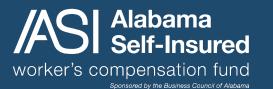

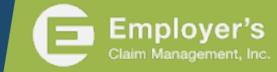

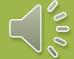